## **CONTRÔLE DES CONTAMINANTS** Fiche technique

# Implanter un système de ventilation générale

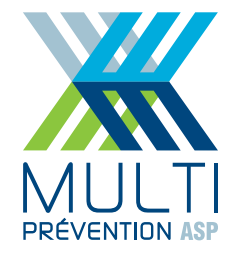

La ventilation générale consiste à évacuer l'air contaminé et à le remplacer par de l'air frais. Ce procédé contribue également à réduire les concentrations de contaminants qui n'auraient pas été évacués par le captage à la source dans les lieux de travail.

La ventilation générale peut se faire mécaniquement ou de façon naturelle. Sous nos climats, la ventilation naturelle est quasiment impraticable en hiver. C'est pourquoi nous traiterons uniquement de la ventilation mécanique dans la présente fiche technique.

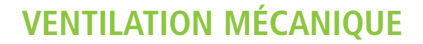

La ventilation mécanique fait appel à des ventilateurs pour évacuer l'air vicié et pour le remplacer par de l'air frais tiré de l'extérieur.

**Pour implanter un système de ventilation générale, il faut :**

- **1. Déterminer les besoins en ventilation selon le règlement**
- **2. Évaluer la ventilation actuelle afin de déterminer les écarts à combler**
- **3. Choisir l'emplacement des équipements pour une distribution d'air efficace**

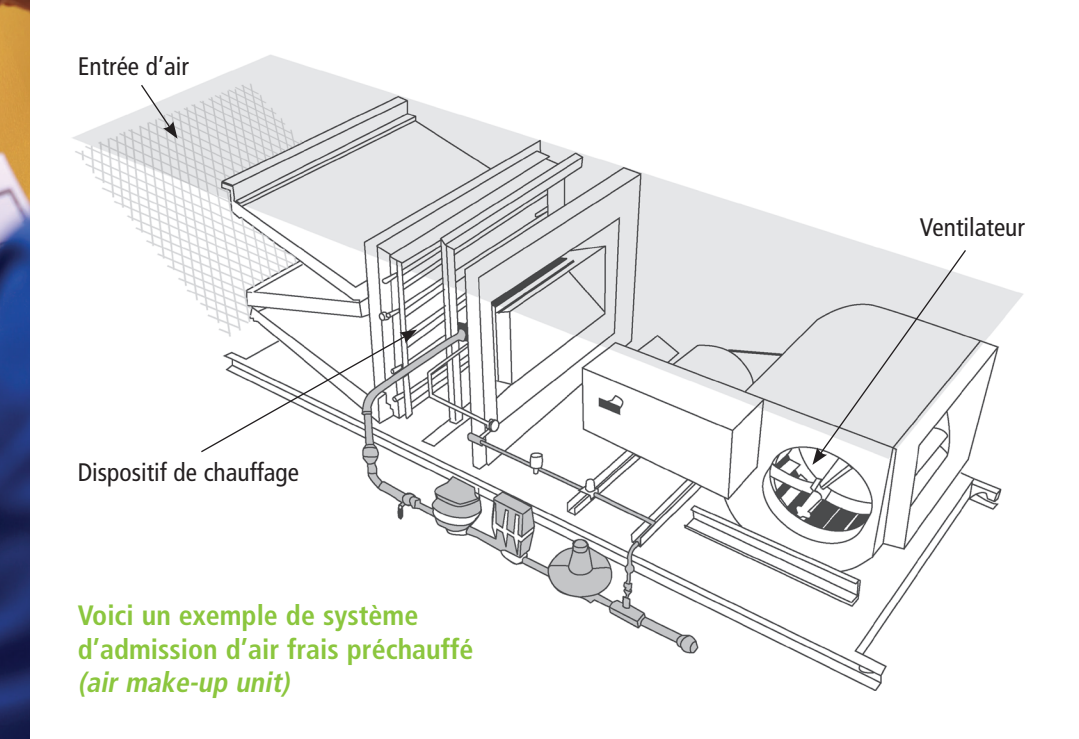

## À noter

L'air frais ou air neuf est l'air qui provient de l'extérieur. L'air filtré et recirculé n'est pas considéré comme de l'air frais.

#### **1. DÉTERMINER LES BESOINS EN VENTILATION SELON LE RÈGLEMENT**

#### A. Déterminer le nombre de changements d'air frais requis

Le Règlement sur la santé et la sécurité du travail (RSST) exige un taux minimum de changements d'air frais à l'heure (CAH). Ce taux varie selon le type d'établissement.

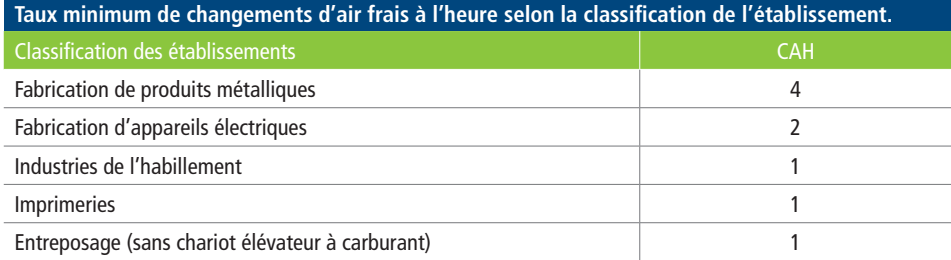

Tiré de l'annexe III du Règlement sur la santé et la sécurité du travail (S-2.1, r.13)

#### B. Calculer le débit d'air à évacuer (Qév)

 $Q$ év = (CAH x S x H)  $\div$  60 min/h

où

- CAH : Changement d'air par heure
- S : Surface du plancher
- H : Hauteur du plafond, avec un maximum de 12 pi (3,6 m)\*

#### C. Calculer l'apport d'air frais requis (Qaf)

Selon le RSST, un système d'admission d'air frais doit remplacer mécaniquement l'air évacué de l'usine. Le débit requis est 95% du débit d'air évacué.

 $Qaf = 0.95 \times Qev$ 

L'écart de 5% entre les débits d'air entrant et sortant permet de maintenir le local en dépression (pression négative) ce qui aide à prévenir la migration des contaminants vers d'autres locaux, par exemple les bureaux.

Si l'admission d'air frais est insuffisante, la dépression est trop importante et les problèmes suivants peuvent survenir :

- réduction de l'efficacité des hottes d'aspiration ;
- fumées provenant du refoulement des fours et des cheminées ;
- courants d'air en provenance des portes et des fenêtres ;
- difficulté à ouvrir les portes.

#### **2. ÉVALUER LA VENTILATION ACTUELLE AFIN DE DÉTERMINER LES ÉCARTS À COMBLER**

Il faut répertorier les équipements de ventilation et de captage à la source fonctionnant toute la journée, puis en déterminer les débits d'air respectifs. Le recours aux notices techniques fournies par les manufacturiers facilitera cette tâche. Si ces informations ne sont pas disponibles, on peut utiliser un anémomètre ou un tube de Pitot pour mesurer les vitesses d'air et ensuite calculer les débits d'air correspondants.

## À noter

En ventilation, l'unité de mesure du débit est le pied cube par minute (pcm ou pi3/min. En anglais : cfm ou cubic feet per minute)

Certains documents techniques utilisent le Système international. Les facteurs de conversion sont les suivants :

 $1 \text{ m}$ 3/h = 0,59 pcm

1  $1/s = 2,12$  pcm

#### Exemple

Une usine du secteur métal mesure 100 pi X 150 pi et le plafond est à 25 pi du sol. Un système de ventilation générale et de captage à la source permet d'évacuer 5 000 pcm et la quantité d'air frais admis est de 2 000 pcm.

#### 1. Déterminer les besoins en ventilation selon le règlement

#### **A. Déterminer le nombre de changements d'air frais requis**

Selon le RSST, l'usine fait partie de la classification fabrication de produits métalliques, pour laquelle le taux minimum de changements d'air frais est établi à 4.

#### **B. Déterminer le débit d'air à évacuer pour être conforme à la réglementation**

- $Q$ év =  $(CAH \times S \times H) \div 60$  min/h
- Qév = {4 changements d'air/ heure x (100 pi x 150 pi) x 12 pi} ÷

60 min/h = 12 000 pcm

#### **C. Calculer l'apport d'air frais requis pour être conforme à la réglementation**

 $Qaf = 0.95 \times Qev = 0.95 \times 12000 \text{ pcm} = 11400 \text{ pcm}$ 

#### 2. Évaluer la ventilation actuelle…

Dans notre exemple, la quantité d'air évacué par le système de ventilation générale et de captage à la source correspond à un débit de 5 000 pcm.

 $Q$ év actuel = 5 000 pcm

Le système de ventilation en place admet 2 000 pcm d'air frais provenant de l'extérieur.

Qaf actuel  $= 2000$  pcm

#### … afin de déterminer les écarts à combler

#### **Évacuation de l'air**

Il faut évacuer 12 000 pcm. Les installations actuelles évacuent 5 000 pcm.

Il faut donc évacuer 7 000 pcm supplémentaires.

#### **Apport d'air frais**

Il faut introduire 11 400 pcm d'air frais. On admet actuellement 2 000 pcm d'air frais.

Il faut donc ajouter des unités mécaniques d'apport d'air frais supplémentaires de manière à introduire 9 400 pcm d'air frais préchauffé de plus.

#### **Lexique**

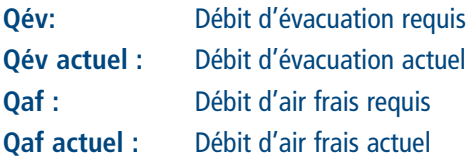

## À noter

Pour l'admission d'air frais, les prises d'air à l'extérieur doivent être situées loin de toute source de pollution (monoxyde de carbone ou autre).

Malgré l'implantation d'un système de ventilation générale, l'obligation légale relative à la ventilation locale (captage à la source) demeure.

Cette obligation légale est définie à l'article 107 du RSST.

« Toute source ponctuelle d'émission de gaz, de fumées, de vapeurs, de poussières ou de brouillards **à un poste de travail fixe** doit être pourvue d'un système de ventilation locale par extraction destiné à capter à la source même ces gaz, ces fumées, ces vapeurs, ces poussières et ces brouillards. »

**Le poste de travail fixe** est défini à l'article 1 du RSST.

« Tout poste de travail qui requiert que le travailleur exerce ses fonctions pendant au moins 4 heures de sa journée de travail sur une surface habituelle de 30 mètres carrés ou moins. »

### **3. CHOISIR L'EMPLACEMENT DES ÉQUIPEMENTS POUR UNE DISTRIBUTION D'AIR EFFICACE**

Pour maximiser l'efficacité de la distribution de l'air, il faut bien répartir les ventilateurs d'extraction et le système d'admission d'air frais.

Il faut placer les ventilateurs d'extraction dans la section de l'usine la plus contaminée et installer l'unité d'apport d'air frais dans la section la plus propre. L'objectif est d'effectuer un balayage complet de l'usine en évitant les zones de stagnation. Le balayage doit se faire de la section propre vers la section plus contaminée afin d'éviter de disséminer les contaminants.

#### Bon emplacement de l'unité d'apport d'air frais et des ventilateurs d'extraction

L'extraction de l'air contaminé de l'entrepôt évite la contamination de la zone d'assemblage.

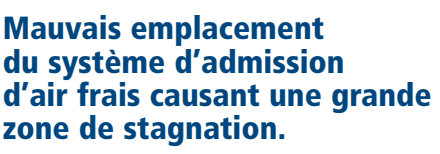

Ce problème peut être résolu en déplaçant l'entrée d'air du côté opposé au ventilateur d'extraction ou en assurant une meilleure distribution de l'air frais.

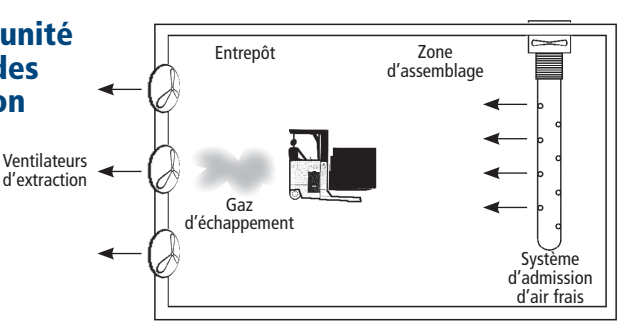

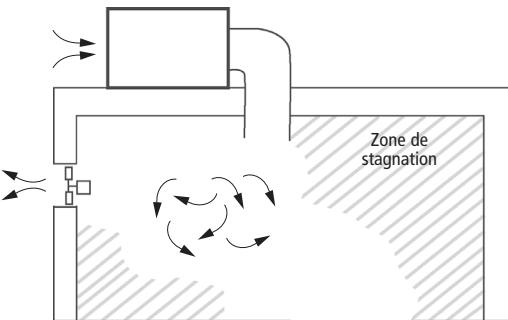

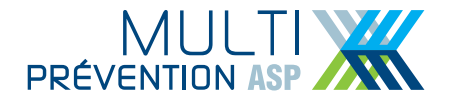

2405, boul, Fernand-Lafontaine, bureau 150 Lonqueuil (Québec) J4N 1N7 Tél: 450 · 442 · 7763 Téléc: 450 · 442 · 2332

979, av. de Bourgogne, bureau 570 Québec (Québec) G1W 2L4 Tél: 418 · 652 · 7682 Téléc: 418 · 652 · 9348

www.multiprevention.org F Visitez-nous sur Facebook